# **Modelos Lineares**

## **Tabela de Anova de uma Regressão**

- baixe o arquivo
- regression.txt
- abra no Excel e calcule o intercepto e a inclinação do modelo linear
- crie uma coluna com os valores de resíduos do modelo para cada observação
- crie uma coluna com os valores de desvíos quadráticos para cada observação
- calcule o valor de desvio total dos dados
- monte uma tabela de anova com os resultados
- calcule o \$r2\$ (coeficiente de determinação) da regressão

### **Equações**

#### **Somas Quadráticas**

\$\$SS {total} = \sum {i=1}^n (y {i} - \bar{y})^2\$\$

- $$SS_{error} = \sum_{i=1}^n (y_{i} \hat{y})^2$
- $$SS_{total} = SS_{regr} + SS_{erro} $$

Para o cálculo dos parâmetros da reta use as funções do Excell:

- **INCLINAÇÂO**
- **INTERCEPÇẪO**

### **Variáveis Dummies**

baixe o arquivo

colheita.csv

- abra no excel
- transforme a variável solo em dummy (3 novas colunas)
- salve o arquivo com texto e abra no R
- crie o modelo linear desses dados com as novas variáveis como preditoras

```
lmdummy <- lm(colhe ~\sim dummy1 + dummy2 + dummy3 , data = colheitaDummy)
## avalie o modelo
summary(lmdummy)
anova(lmdummy)
  ajuste o modelo normal de anova
lmAnova <- lm(colhe~solo, data=colheita)
## avalie o modelo
summary(lmAnova)
anova(lmAnova)
  compare os coeficientes dos dois modelos
```
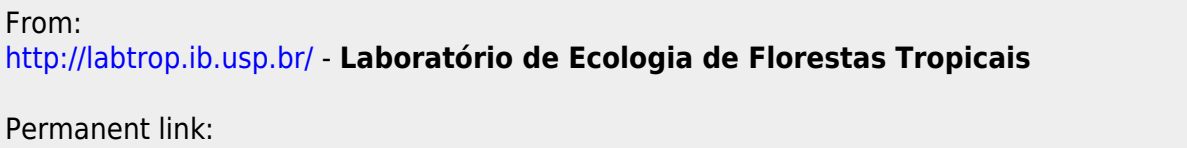

**<http://labtrop.ib.usp.br/doku.php?id=cursos:planeco2021:roteiro:08-lm>**

```
Last update: 2022/02/02 12:00
```
 $\pmb{\times}$